Der Rotationssensor gibt 16 Impulse (Ticks) pro Umdrehung aus. Das heißt die Genauigkeit ist:<br> $\frac{360^{\circ}}{16} = 22.5^{\circ}$ 

mit:  $360^\circ = \alpha$  (zurückzulegende Gradzahl) und

Anzahl Ticks =  $x$  $\frac{\alpha}{x} = 22.5^{\circ}$ 

 $\leftarrow > \alpha = x * 22.5^{\circ}$ 

z.B.: bei 4 Ticks  $x=4$ ;  $\alpha=$ ?  $\alpha = x * 22.5^{\circ}$  $\alpha = 4 * 22.5^{\circ}$  $\alpha = 90^\circ$ 

oder:<br>16 Ticks ≙ 1 Umdrehung Rotationssensor  $\rightarrow$  1 Ticks =  $\frac{1}{16}$  Umdrehungen Rotationssensor mit: *Anzahl Ticks* =  $x$ Umdrehung $(en)$  Rotationssensor = n  $\cdots$   $n = \frac{x}{16}$ 

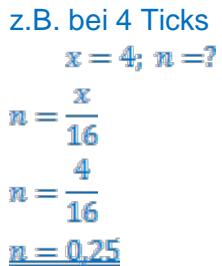

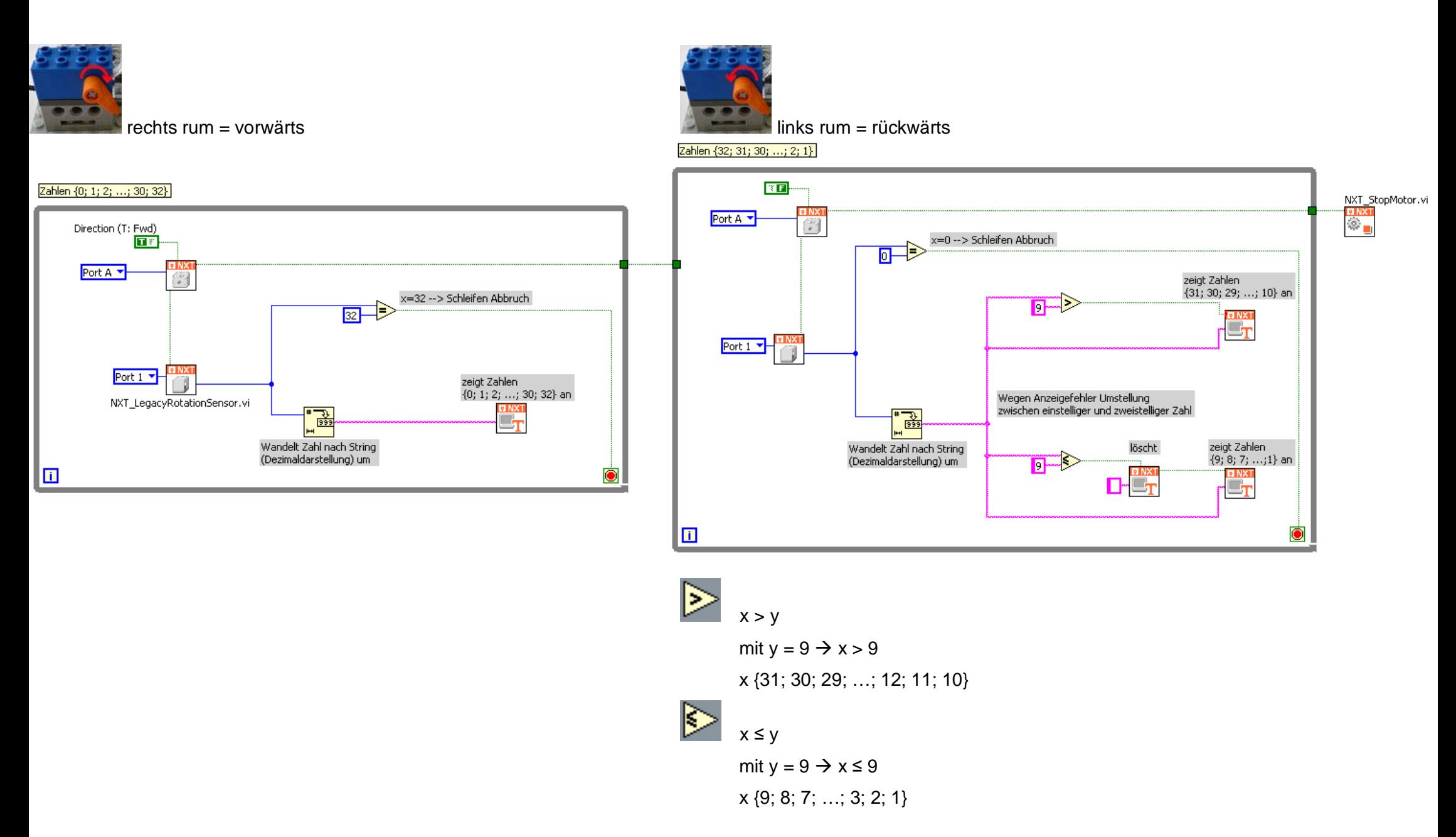

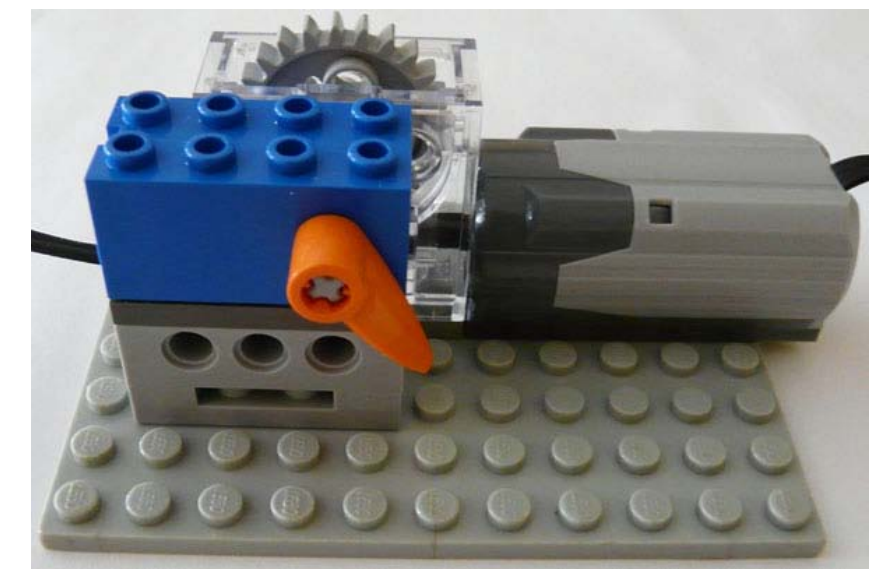

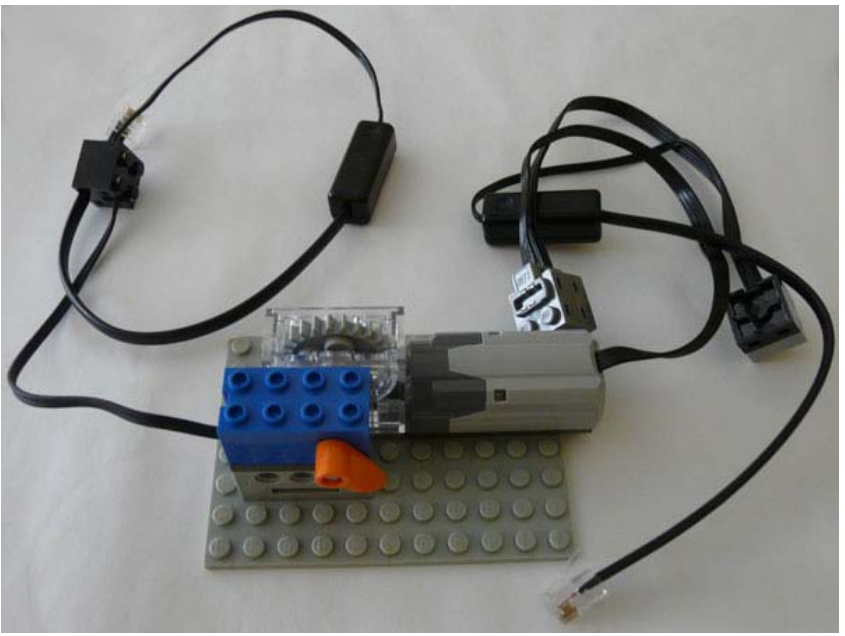

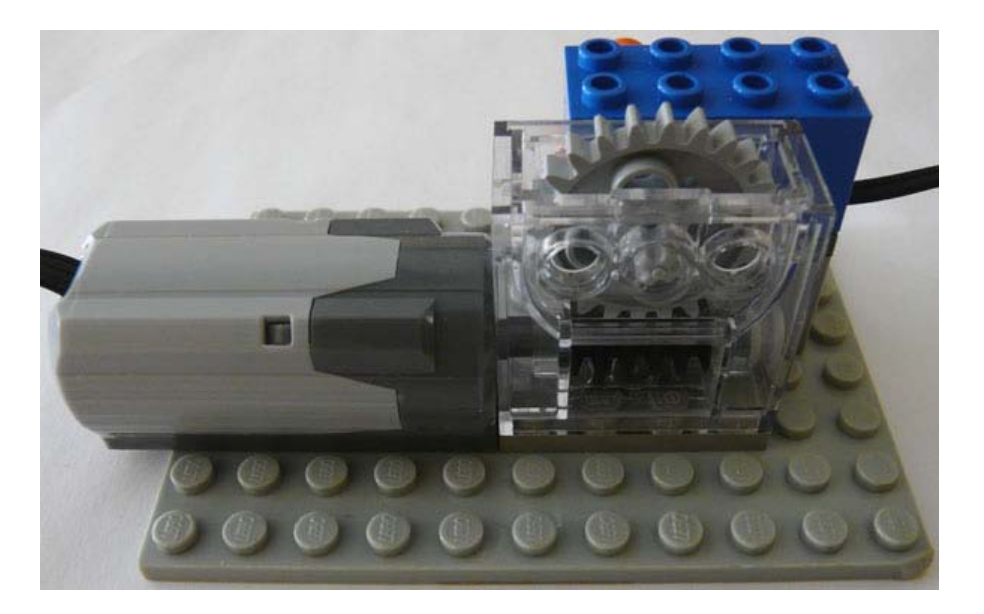

[Power Functions Motor an mindstorms nxt anschließen](http://freggelweb.de/001-003-001.html#PowerFuncAnNxt)

[Legacy Rotationssensor an mindstorms nxt anschließen](http://freggelweb.de/001-003-001-1.html#9VmotorAnNxt) (≙ alte 9V Elektroniksystem)